## Software para PC SW 1203 Metrel SDK

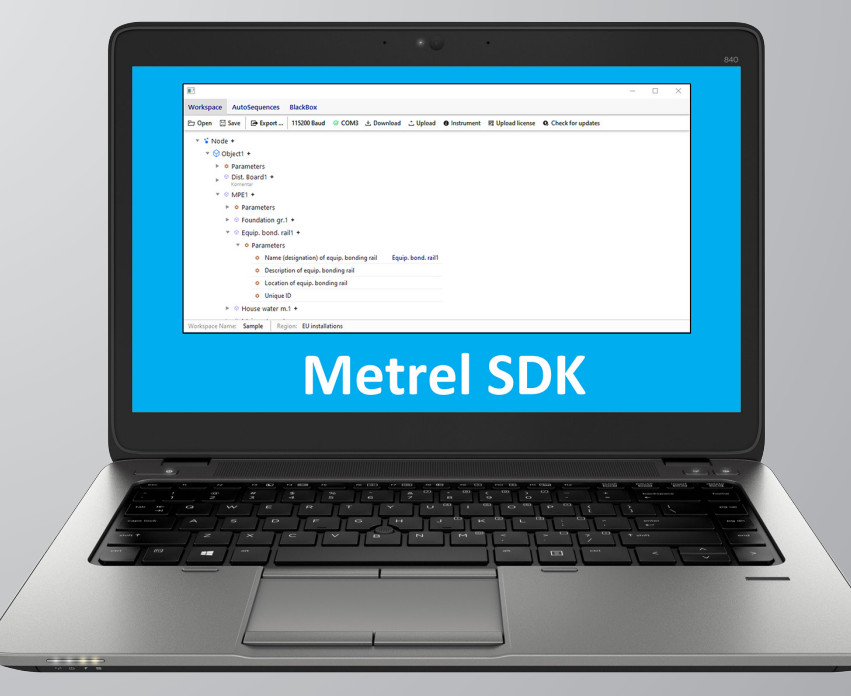

Metrel SDK es un kit de preparado para clientes instrumentos de Metrel en

El cliente puede obtener funcionalidades de MESM en sus propias aplicaciones o servicios al implementar Metrel SDK.

Metrel SDK es un conjunto de definiciones, protocolos y herramientas de subrutinas para crear software de aplicaciones. Está destinado a quienes desean desarrollar software con una plataforma .NET y necesitan interactuar con instrumentos de Metrel. Metrel SDK agrupa bibliotecas de cliente para acceder a los instrumentos de Metrel y ofrece una interfaz de programación unificada que utiliza el lenguaje de programación C#.

Metrel SDK incluye un conjunto de llamadas API, lo que simplifica la comunicación con los instrumentos de Metrel para el usuario. Ofrece una forma de manipular datos de instrumentos con un modelo de datos genérico y proporciona un conjunto de reglas para extraer y visualizar datos.

Metrel SDK es un SDK basado en .NET. Los requisitos previos necesarios para la implementación de Metrel SDK son los siguientes:

- Entorno de desarrollo .NET o .NET Core (Visual Studio, Visual Studio Code, JetBrains Raider...).
- Buen conocimiento del lenguaje de programación C#.

#### INSTRUMENTOS DE METREL SOFTWARE CON METREL SDK

# INCLUÍDO

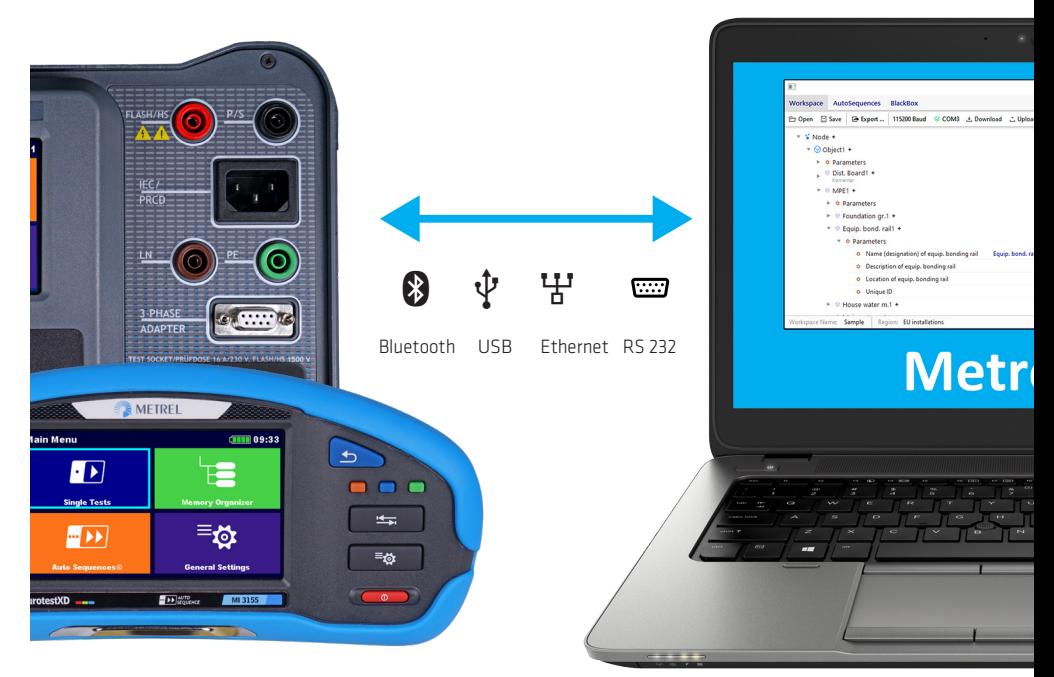

*Interacción entre Metrel SDK e instrumentos de Metrel.*

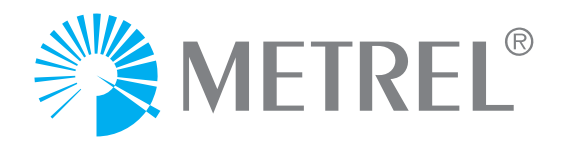

## FUNCIONALIDADES FUNCIONES DE METREL SDK

- Muestra información del instrumento.
- Busca actualizaciones del firmware del instrumento.
- Enumera espacios de trabajo en el archivo o el instrumento.
- Crea mediciones vacías.
- Crea estructura de objetos
- Descarga Workspace o AutoSequences del instrumento.
- Descarga mediciones del instrumento.
- Carga Workspace o AutoSequences en el instrumento.
- Carga mediciones en el instrumento.
- Carga la clave de licencia en el instrumento.
- Exporta los datos de Workspace al destino seleccionado.
- Exporta esquemas XML de una validación XML.
- Admite CLI (interfaz de la línea de comandos):
	- Exporta a formato XML y JSON (estructura plana y en árbol).
- Admite el protocolo BlackBox para la comunicación remota/en línea.
- Admite todas las comunicaciones disponibles con instrumentos de Metrel: Ethernet, RS232, USB y Bluetooth.

## APLICACIÓN METREL SDK DEMO

La aplicación Metrel SDK Demo es un ejemplo de una aplicación con Metrel SDK incluido (si bien no incluye todas las funcionalidades posibles de Metrel SDK). Se requiere la licencia de SDK para la nueva generación de instrumentos de prueba de Metrel para las funcionalidades Upload (carga) y Download (descarga).

Esta aplicación se encuentra en la carpeta demo del paquete Metrel SDK. Se puede iniciar ejecutando el archivo «Ion.Sdk.DemoApp.exe».

La aplicación tiene estas tres pestañas: Workspace, AutoSequences y BlackBox.

#### **Workspace**

Funcionalidades disponibles en la pestaña Workspace:

- Algunas manipulaciones básicas de la estructura de Workspace.
- Abrir, guardar, exportar, descargar y cargar elementos de Workspace.
- Obtener información de instrumentos, cargar licencia en el instrumento, buscar actualizaciones del instrumento.

## PAQUETE METREL SDK

Metrel SDK se incluye en el paquete comprimido Metrel SDK, disponible en [Metrel](https://www.metrel.es/es/shop/software/pc-software/sw-1203-metrel-sdk.html) de forma gratuita. Metrel SDK por sí solo es un conjunto de bibliotecas ubicado en la carpeta »libs«. El contenido del paquete comprimido Metrel SDK se describe en la tabla que aparece a continuación.

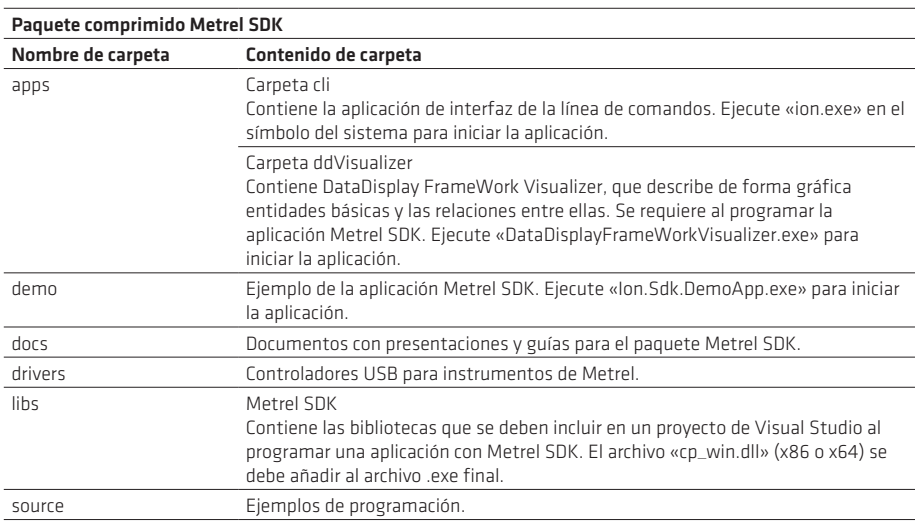

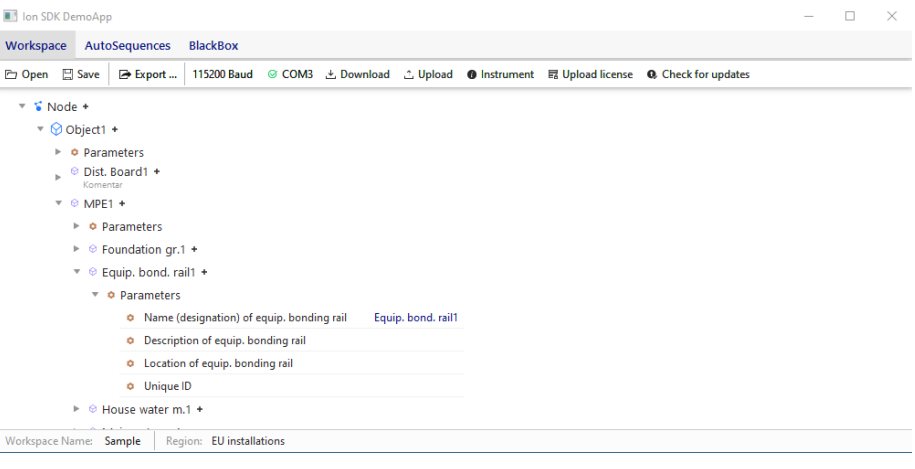

*Aplicación Metrel SDK Demo*

#### AutoSequences

Funcionalidades disponibles en la pestaña AutoSequences:

• Cargar AutoSequences en el instrumento.

#### **BlackBox**

Funcionalidades disponibles en la pestaña BlackBox:

- Ejecutar pruebas individuales.
- Ejecutar AutoSequences.

#### INSTRUMENTOS ADMITIDOS

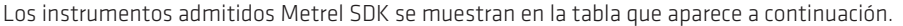

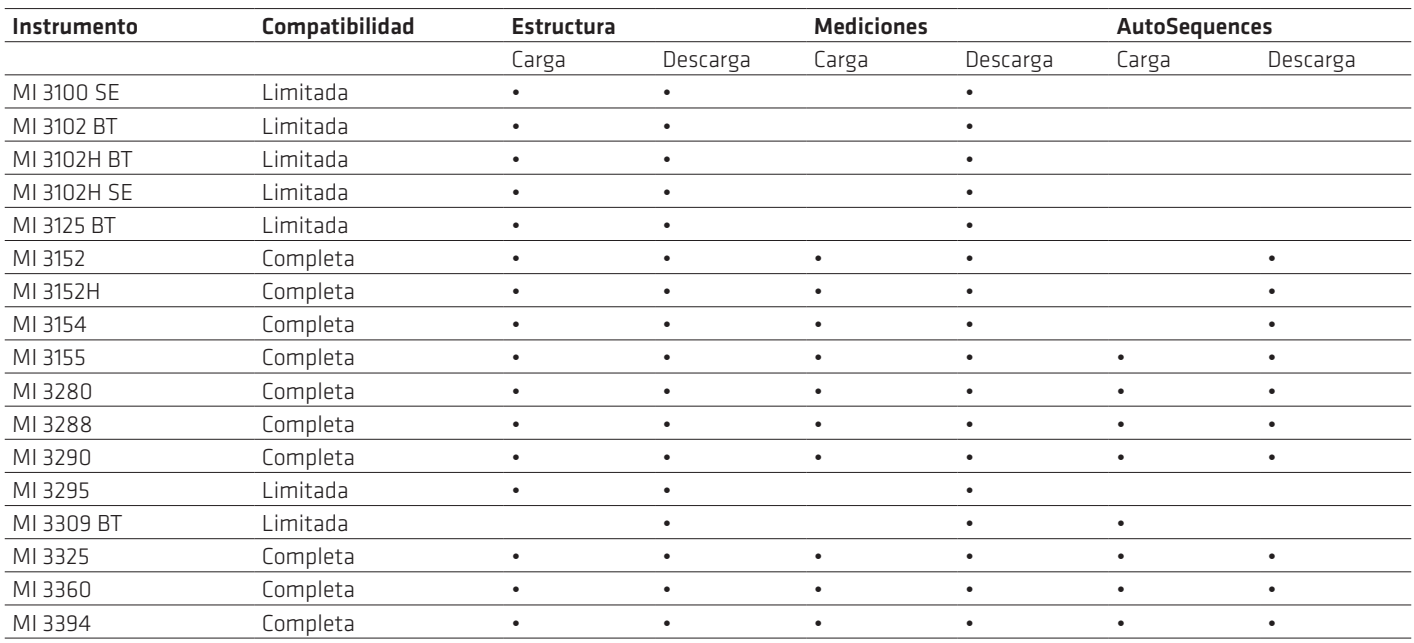

## LICENCIAS PARA METREL SDK

Metrel SDK se incluye en el paquete comprimido Metrel SDK, disponible en [Metrel](https://www.metrel.es/es/shop/software/pc-software/sw-1203-metrel-sdk.html) de forma gratuita.

No obstante, se requiere la licencia de SDK para la nueva generación de comprobadores de Metrel (indicados a continuación) para las funcionalidades de Upload (carga) y Download (descarga) de Metrel SDK: MI 3152, MI 3152H, MI 3154, MI 3155, MI 3280, MI 3290, MI 3295, MI 3325, MI 3360, MI 3394.

El SDK se otorga bajo licencia de la misma forma que el software para PC Metrel MESM y la aplicación para Android Metrel aMESM.

La licencia del SDK está vinculada a un perfil estándar de Metrel y a un número de serie, al igual que las demás licencias de Metrel.

### INFORMACIÓN ADICIONAL

Dispone de información adicional relativa a Metrel SDK en el sitio web [Metrel Knowledge Base](https://www.metrel.si/support/confluence/mpd/en/applications-and-tips/metrel-sdk).

METREL D.O.O. Test and Measurement Equipment Ljubljanska 77, SI-1354 Horjul, Eslovenia Tel. +386 (0)1 75 58 200 infol@metrel.si, www.metrel.si

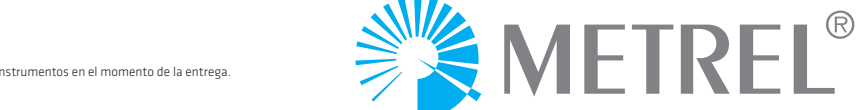

¡Atención! Las fotografías contenidas en este catálogo pueden diferir levemente del aspecto de los instrumentos en el momento de la entrega. Reservado el derecho a introducir cambios técnicos sin previo aviso.